# **QGIS Application - Feature request #4649 Drop file to Layers not possible when panel is floating**

*2011-12-14 09:22 AM - andskog -*

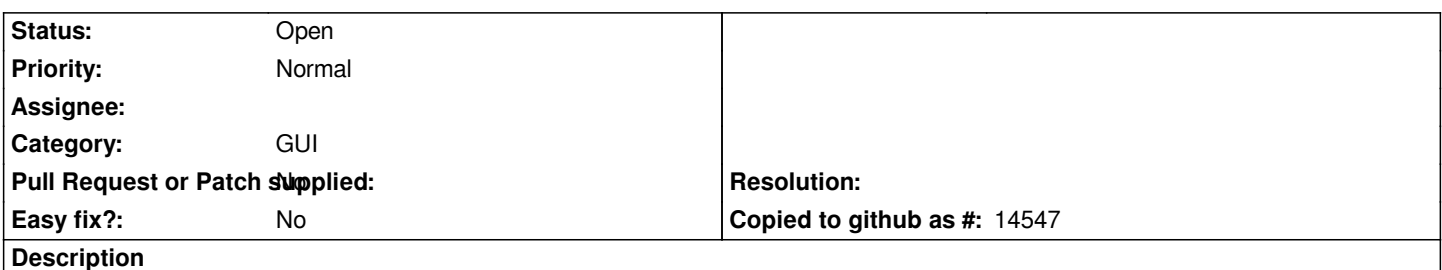

*When, as by default, the Layers panel is docked in QGIS, I can drag and drop GIS files on it. However, if I undock the panel, this feature doesn't work. Is this a bug? (Using 1.7.2)*

## **History**

# **#1 - 2011-12-16 02:09 PM - Giovanni Manghi**

*- Target version set to Version 1.7.4*

## **#2 - 2011-12-23 05:46 PM - Jürgen Fischer**

*- Tracker changed from Bug report to Feature request*

#### **#3 - 2012-04-15 10:09 AM - Giovanni Manghi**

*- Target version changed from Version 1.7.4 to Version 2.0.0*

#### **#4 - 2012-10-06 02:16 AM - Pirmin Kalberer**

*- Target version changed from Version 2.0.0 to Future Release - Nice to have*

#### **#5 - 2017-05-01 12:50 AM - Giovanni Manghi**

*- Easy fix? set to No*